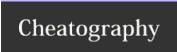

## Vim Cheat Sheet by Sebastien ELET via cheatography.com/10577/cs/1295/

| Normal mode |                                         |  |
|-------------|-----------------------------------------|--|
| а           | Append in insert mode                   |  |
| Α           | Append in insert at the end of the line |  |

| Diff        |                                         |
|-------------|-----------------------------------------|
| do          | diff obtain : récupérer la modification |
| dp          | diff put : appliquer la modification    |
| [c          | Différence précedante                   |
| ]c          | Différence suivante                     |
| :diffupdate | Mise à jour du diff                     |

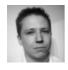

By Sebastien ELET cheatography.com/sebastienelet/

Not published yet. Last updated 10th May, 2016. Page 1 of 1. Sponsored by **CrosswordCheats.com**Learn to solve cryptic crosswords!
http://crosswordcheats.com